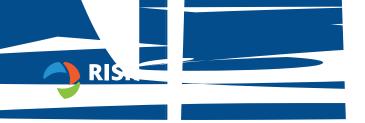

End

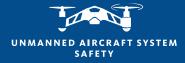

## Adding Aircraft

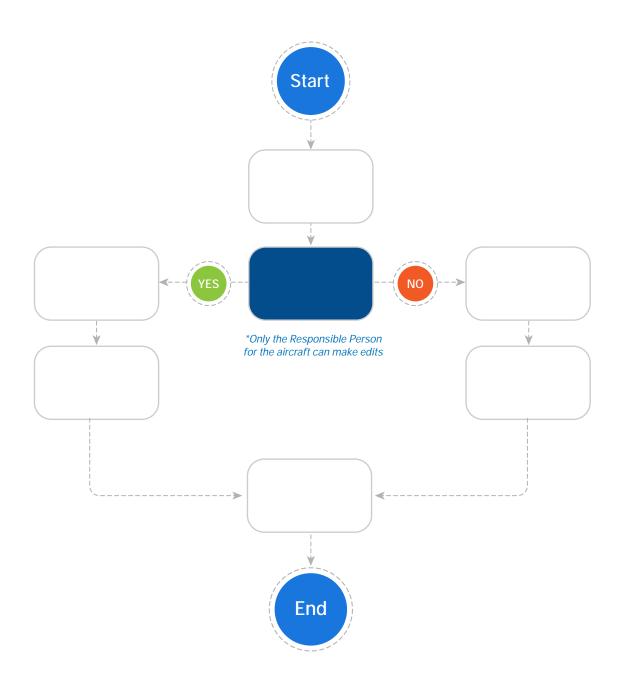

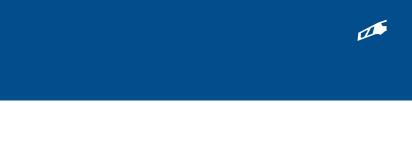

---->

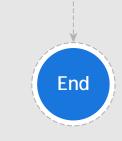